# An agile approach to knowledge discovery of web log data

Paul Lam, Thibaut Sacreste, Paul Ingles

*OR54, Edinburgh, 4 September 2012*

# Why web log data

#### Visitor information

- ✤ web page requeste[d](https://en.wikipedia.org/wiki/Client_(computing))
- ✤ [client](https://en.wikipedia.org/wiki/Client_(computing)) [IP address](https://en.wikipedia.org/wiki/IP_address)
- ✤ request timestamp
- ✤ query string
- ✤ bytes served
- ✤ [user agent](https://en.wikipedia.org/wiki/User_agent)
- ✤ [referrer](https://en.wikipedia.org/wiki/HTTP_referrer)

## uSwitch

- ✤ an online business
- ✤ 100 GB of uncompressed data per month

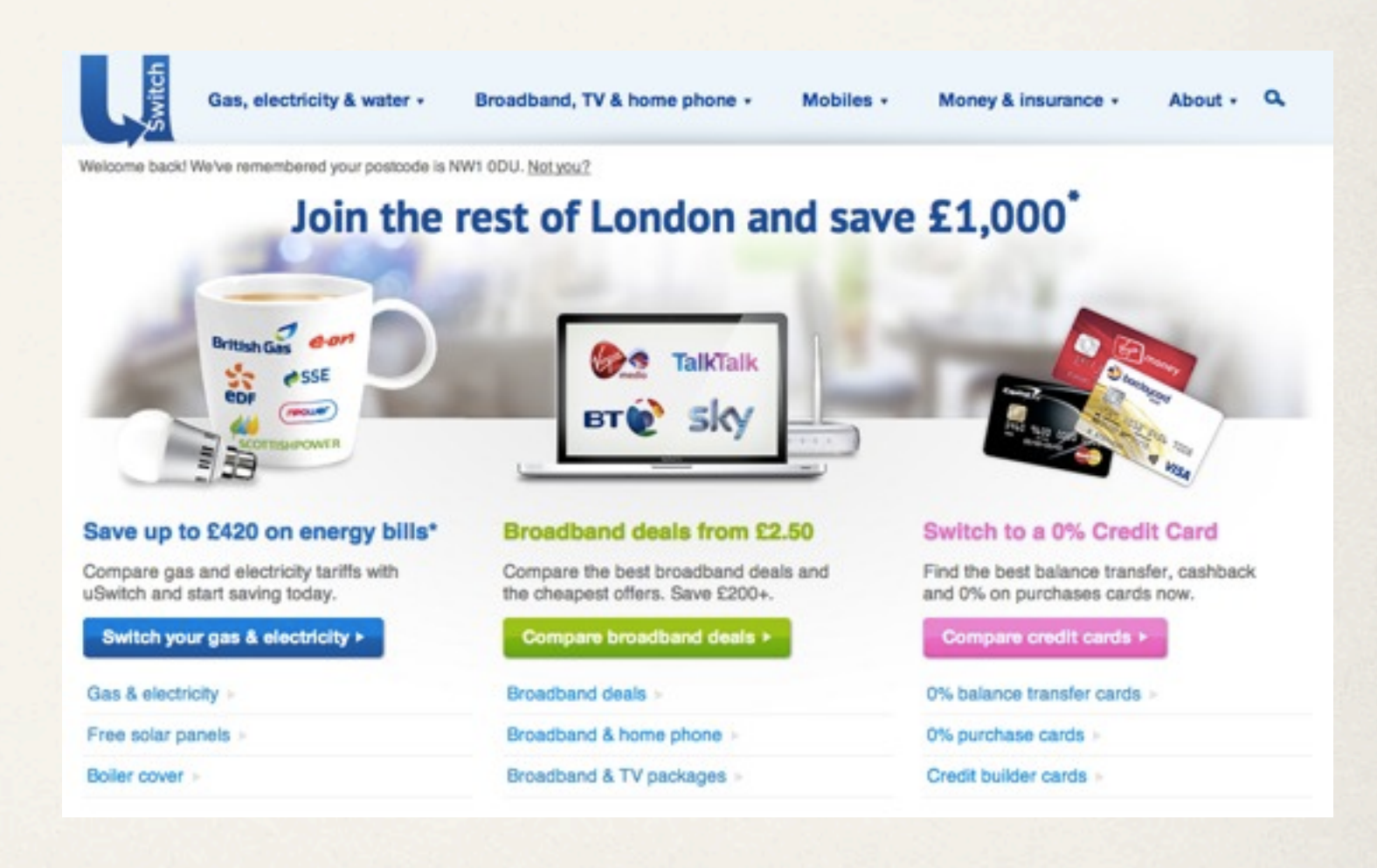

# Behavioural analysis

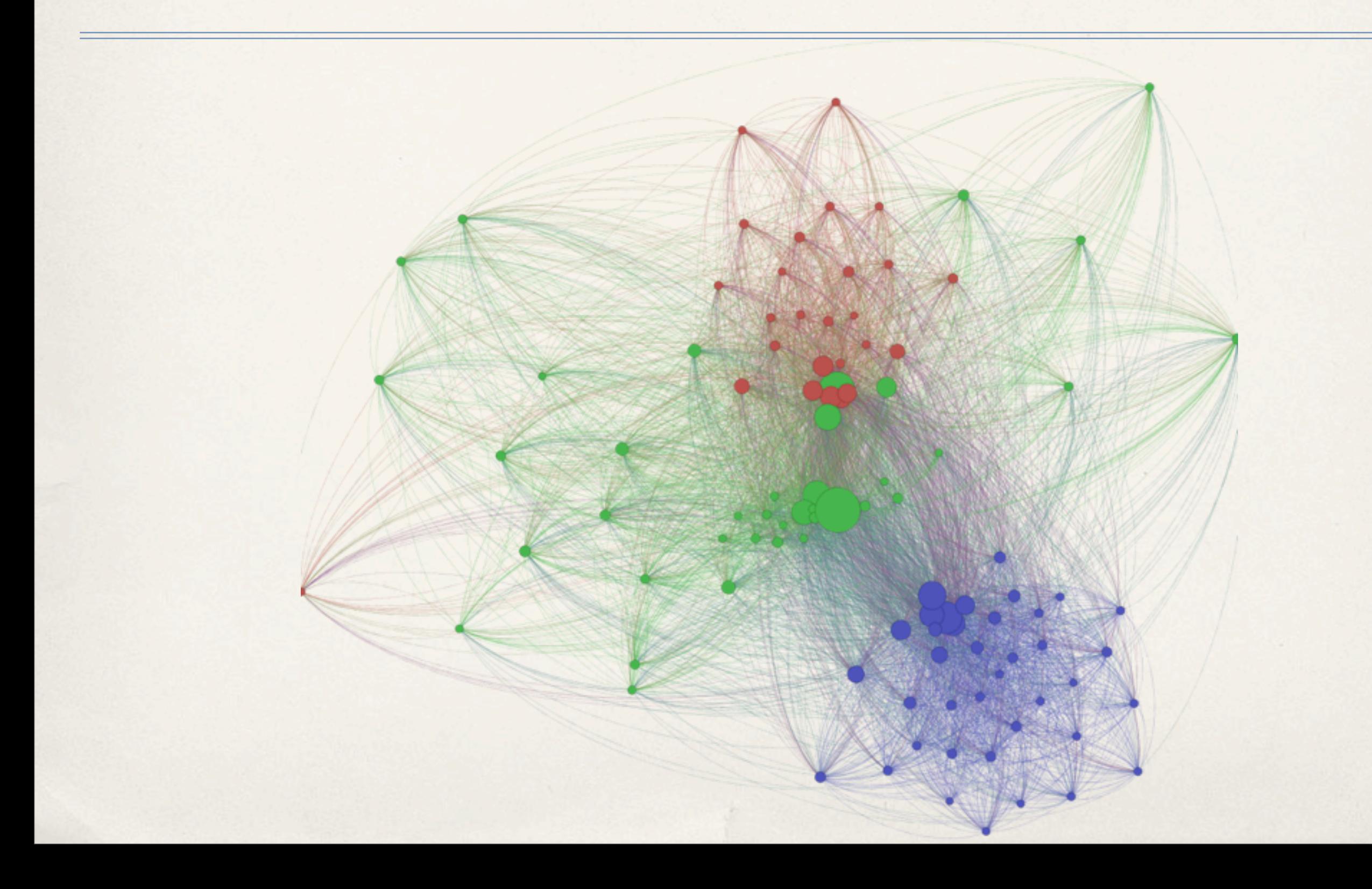

# Purchasing habits

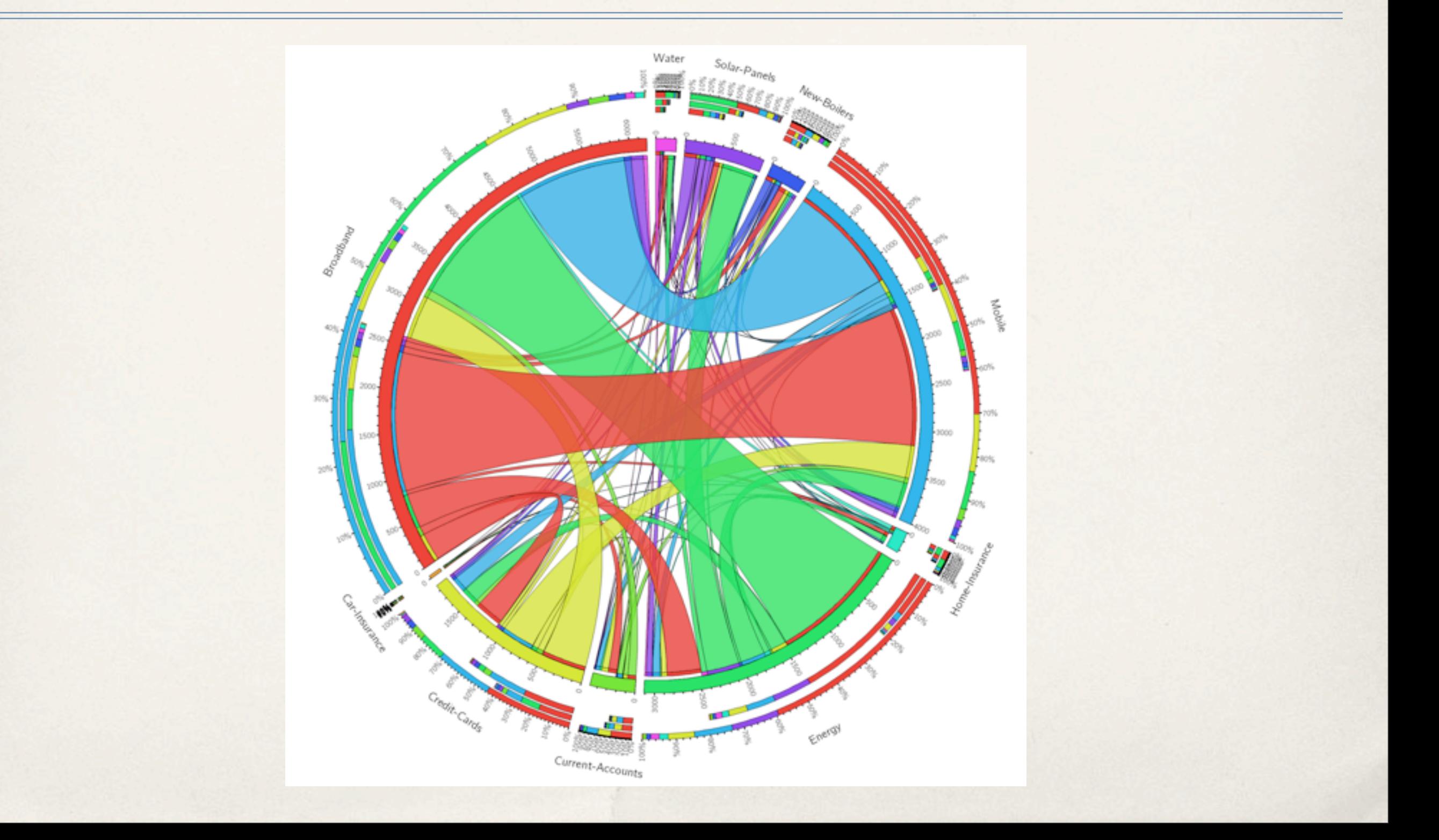

## Product personalisation

- ✤ 30% of Amazon sales comes from its recommendation engine [1]
- ✤ Examples on uSwitch homepage

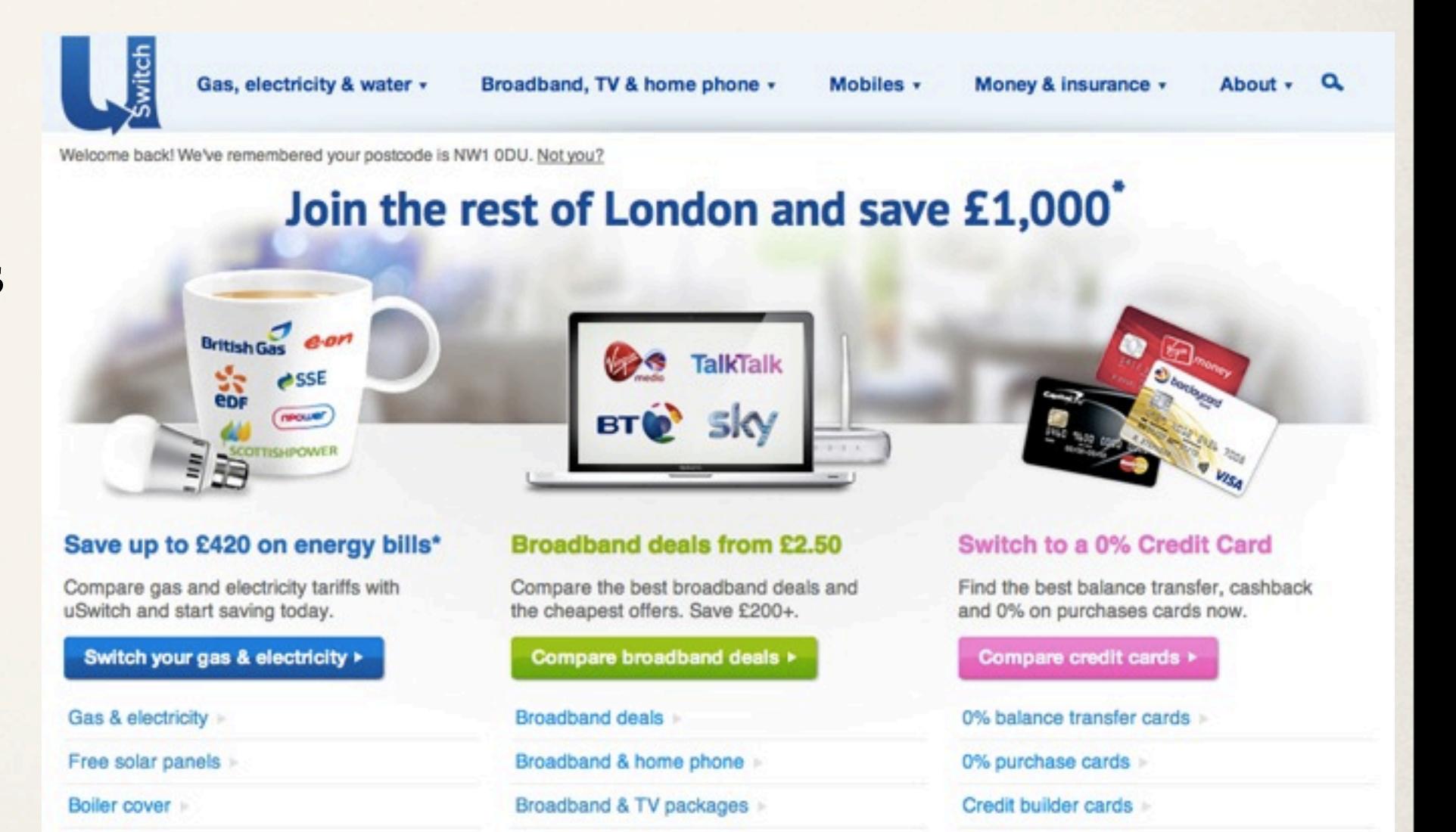

[1] Schumpeter, "Building with big data", Economist, 26 May 2011

#### Goals

- ✤ Exploration of data
- ✤ Exploitation of data

#### Data team at uSwitch

- ✤ a core team of 3 complementary skilled people:
	- ✤ data scientist
	- ✤ back-end developer
	- ✤ software architect
- ✤ not a boundary of our roles
	- ✤ guess who loves ggplot and who does the NLP work
- ✤ collaborate with domain experts (designers, marketers, product managers, developers, etc) across the company

## Challenges and Solutions

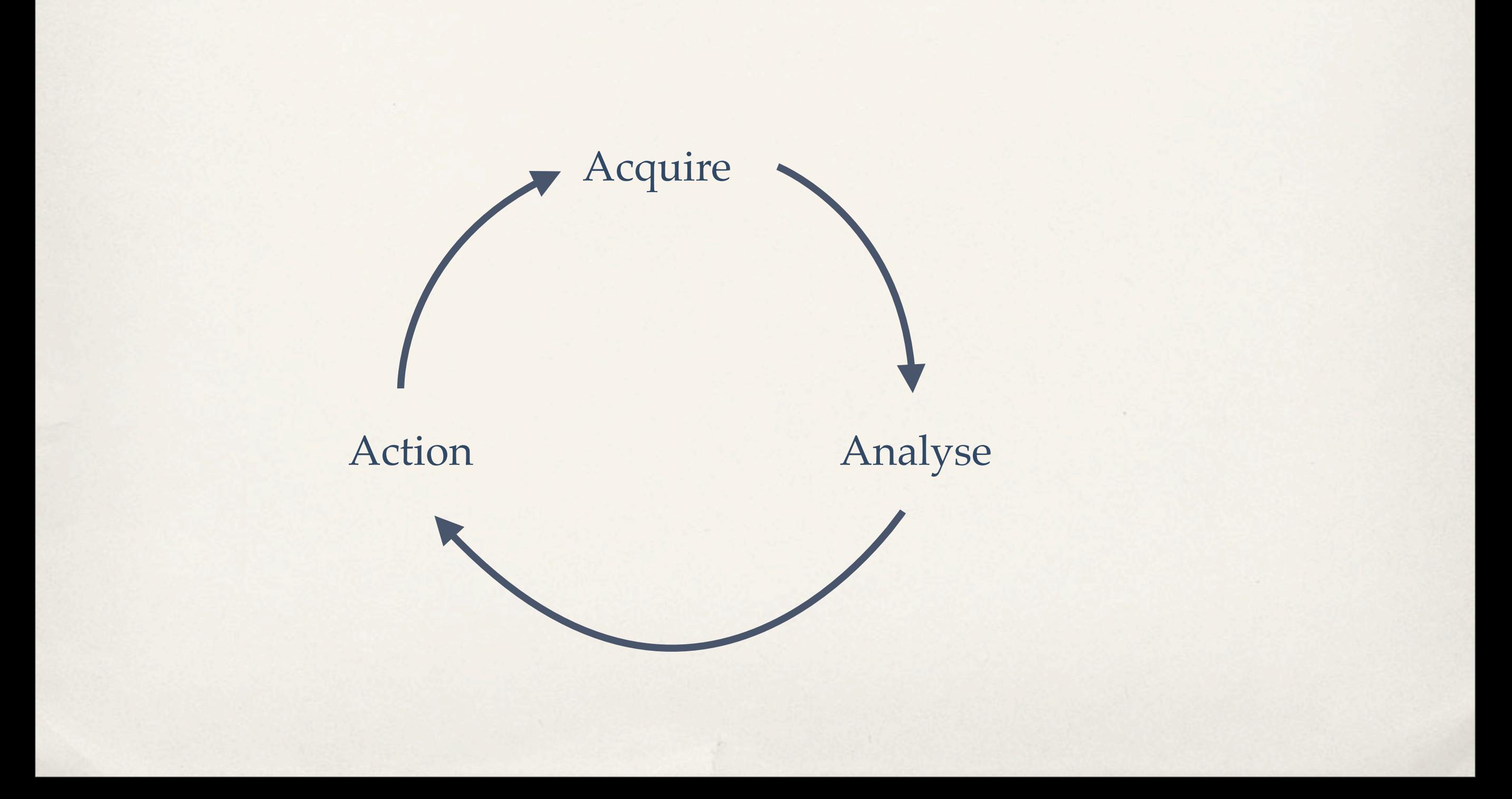

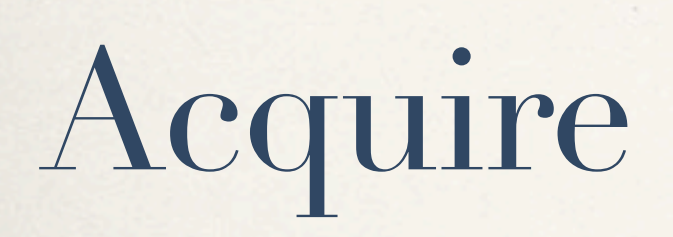

#### Data extraction considerations

- ✤ hundreds of applications distributed over ~50 Amazon EC2 instances
- ✤ 10+ of the apps are actively worked on at any given time
- ✤ projects are owned by small, autonomous teams
- ✤ great for the business, not so great to get data from

# Distributed data pipeline

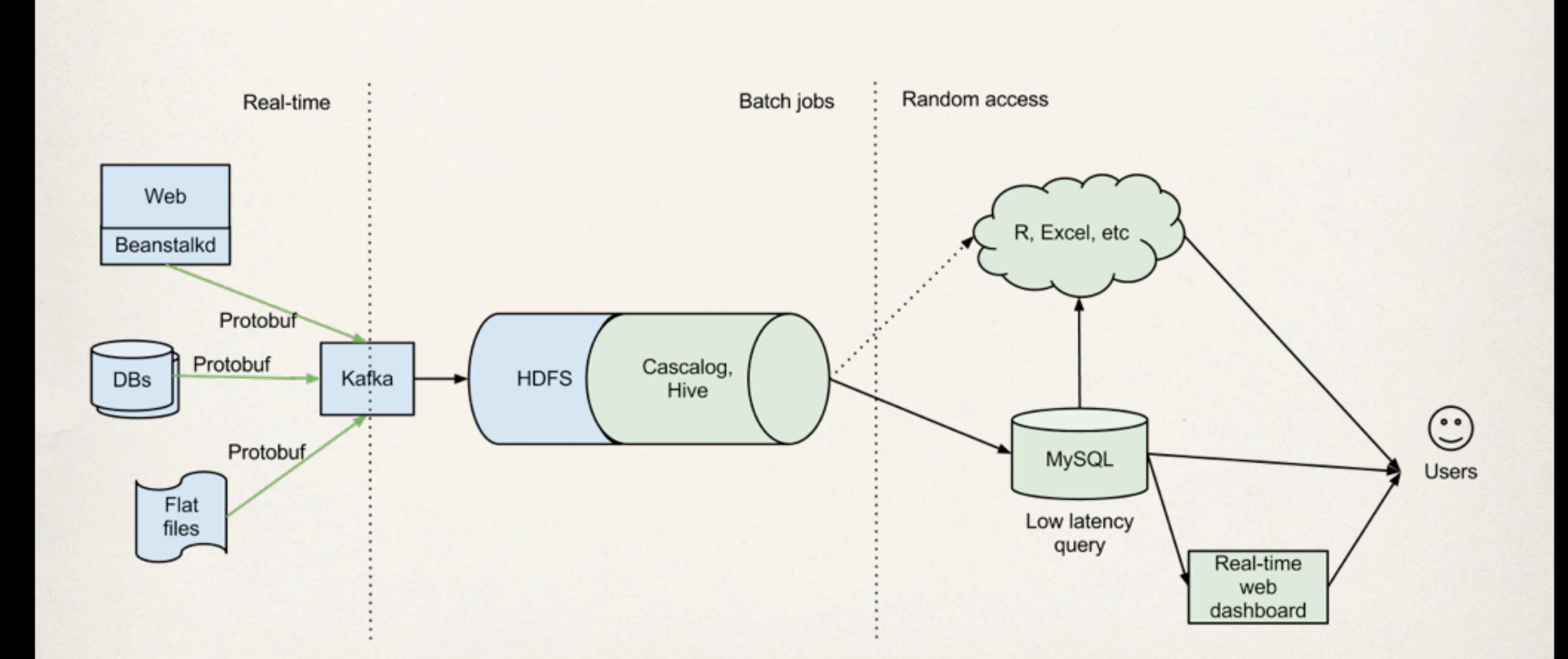

Ingles, P., "Users as Data", [http://vimeo.com/45136211,](http://vimeo.com/45136211) EuroClojure, 24 May, 2012

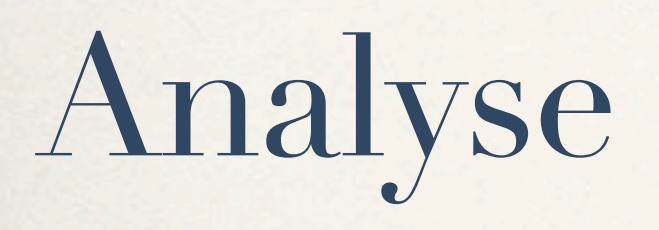

## One of two millions a day

✤ {:status 200, :scheme http, :pipe ., :request-uri /broadband/? gclid=CPnYgdqj0bECFa4mtAodVEsAYA, :http-x-forwarded-for 92.9.200.50, :msec 1344196910.137, :sent-http-set-cookie -, :body-bytes-sent 18836, :query-string gclid=CPnYgdj0bECa4mtAdVEsAYA, :request-content-type -, :cookie-urefs -, :request GET /broadband/?gclid=CPnYgdj0bECa4mtAdVEsAYA HTTP/1.1, :upstreamresponse-time 0.164, :sent-http-content-type text/html, :hostname nginxlb-20120229-1942-24.uswitchinternal.com, :sent-http-location -, :time-local 05/Aug/ 2012:20:01:50 +0000, :http-referer [http://www.google.co.uk/aclk?](http://www.google.co.uk/aclk?sa=l&ai=CsvAUItEeUIfMHcaY8APFnYGoBpyVyKkChNjYuiXKv4iYDAgAEAIoA1Cag5MxYLu-roPQCqABwPP3-gPIAQGpAnsgkhYwPro-qgQhT9CwNW1pWNHCjVsRfBtGwAFW5XUbtZAS5YEoK-HsbRKD&sig=AOD64_1d-bSRelFheputM32e2frTfHNRyQ&ved=0CGgQ0Qw&adurl=http://www.uswitch.com/broadband/track.php%3Fa%3D3%26b%3D1%26c%3D1%26d%3D37%26e%3D1556&rct=j&q=best%20value%20internet%20uk) [sa=l&ai=D1556&rct=j&q=best%20value%20internet%20uk,](http://www.google.co.uk/aclk?sa=l&ai=CsvAUItEeUIfMHcaY8APFnYGoBpyVyKkChNjYuiXKv4iYDAgAEAIoA1Cag5MxYLu-roPQCqABwPP3-gPIAQGpAnsgkhYwPro-qgQhT9CwNW1pWNHCjVsRfBtGwAFW5XUbtZAS5YEoK-HsbRKD&sig=AOD64_1d-bSRelFheputM32e2frTfHNRyQ&ved=0CGgQ0Qw&adurl=http://www.uswitch.com/broadband/track.php%3Fa%3D3%26b%3D1%26c%3D1%26d%3D37%26e%3D1556&rct=j&q=best%20value%20internet%20uk) :http-user-agent Mozilla/ 5.0 (Windows NT 6.0) AppleWebKit/537.1 (KHTML, like Gecko) Chrome/21.0.1180.60 Safari/537.1, :request-time 0.164, :request-body -, :http-host [www.uswitch.com,](http://www.uswitch.com) :upstream-addr 178.32.60.100:80, :sent-http-server -, :upstreamstatus 200, :uscc <ANON>}

# Ad-hoc queries - Apache Hive

Editor Schema History **Saved Queries Custom Functions** Help Name this query... (Optional) Autocomplete: Are you are struggling to remember the name of a table, column or function? try typing the first few characters and then hit ESC to see suggestions.  $\mathcal{L}$ Submit Query Recent queries for: Paul Lam ÷ twitter conversion rate report **COMPLETED** Preview Download Edit Save Delete Submitted @ Started @ Completed @ Queued for Records Author Query took 2012-08-30 17:21:20 2012-08-30 17:21:20 2012-08-30 17:25:28 less than a second 4 minutes Paul Lam  $\overline{3}$ 1 SELECT imp.year, imp.month, imp.referrer, imp.cnt AS impression\_count, swt.cnt AS switch\_count, ROUND((swt.cnt / imp.cnt \* 100), 2) AS conversion\_pct 2 FROM  $3<sup>2</sup>$  $\mathcal{A}$ SELECT YEAR(dated) AS year, 5 MONTH(dated) AS month,  $\overline{6}$ CONCAT(PARSE\_URL(http\_referer, 'HOST'), PARSE\_URL(http\_referer, 'PATH')) AS referrer,  $\tau$ COUNT(1) AS cnt  $B$ FROM uswitch\_data\_sessionised\_weblog  $9$ WHERE (  $10$ http\_referer\_LIKE 'http://t.co/%' 11 OR http\_referer LIKE 'http://bit.ly/%' 12  $\lambda$  $\tau$   $>$  $NIR$   $a + ab$ ,  $a = 200$ 

# Word Count - Cascalog

```
(defmapcatop split [line]
 "reads in a line of string and splits it by regex"
 (s/split line \| \|\|\| \|\|\| \, | \
```

```
(defn -main [in out & args]
 (?<- (hfs-delimited out)
      [?word ?count]
       ((hfs-delimited in : skip-header? true) ?line)
       (split ?line : ?word)
       (c/count ?count))
```
## TF-IDF

- ✤ Extended from word count example
- ✤ Single-purpose methods
- ✤ Composition of functions

- ✤ github.com/Quantisan/Impatient
- ✤ github.com/Cascading/Impatient

```
\texttt{(defn} \; D \; [\; src\; ](let [distinct-doc-id (uniquefy (select-fields src ["?doc-id"]))]
    \left\{ \left. \left\langle \epsilon - \right| \right| 2n - \text{does} \right\}(distinct-doc-id ?doc-id)
         (c/count 2n-docs)))(defn DF [src]
  (let [distincted (uniquefy src)]
    \left(\leftarrow [?df-word ?df-count]
         (distincted ?df-word)
         (c/count 2df-count))\texttt{(defn TF [src]}(<- [?doc-id ?tf-word ?tf-count]
       (src ?doc-id ?tf-word)
      (c/count 2tf-count))(defn tf-idf-formula [tf-count df-count n-docs]
  (-> (+ 1.0 df-count)(div n-docs)(Math/log)(*tf-count))\texttt{(defn TF-IDF [src]}(let [n-doc (first (flatten (??- (D src)))))
    \left(\leftarrow [?doc-id ?tf-idf ?tf-word]
         ((TF src) ?doc-id ?tf-word ?tf-count)
         ((DF src) 2tf-word 2df-count)(tf-idf-formula ?tf-count ?df-count n-doc :> ?tf-idf))))
(defn -main [in out stop tfidf & args]
  (let [rain (hfs-delimited in : skip-header? true)
        stop (expand-stop-tuple (hfs-delimited stop : skip-header? true))
        src (etl-docs-gen rain stop)]
    (?- (hfs-delimited tfidf)
         (TF - IDF src))(?- (hfs-delimited out)
         (word-count src)))
```
# Our data processing methodology

- ✤ No monolithic framework
- ✤ Only build what we need as we go
- ✤ Composability, extensibility, maintainability

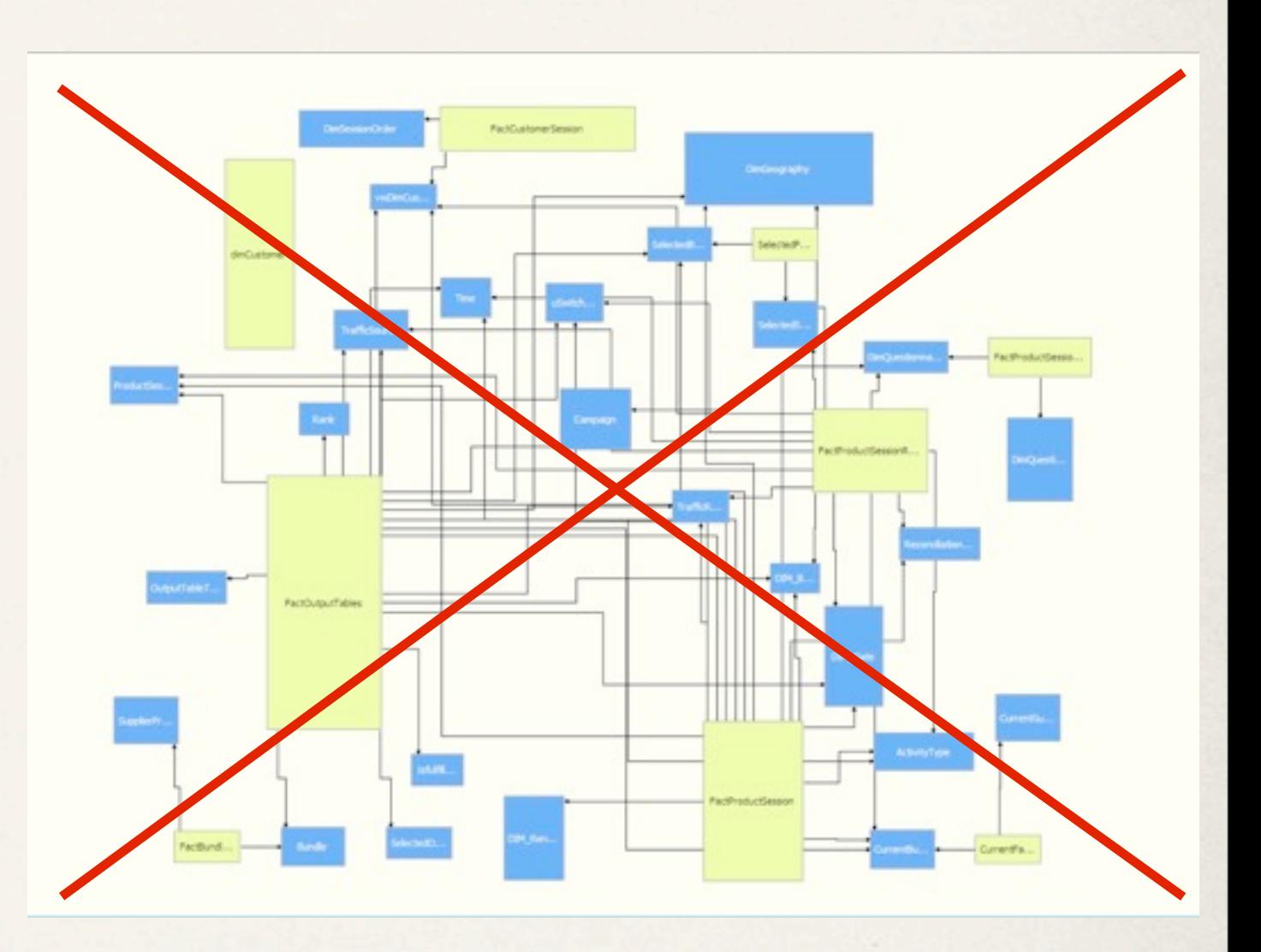

#### Action

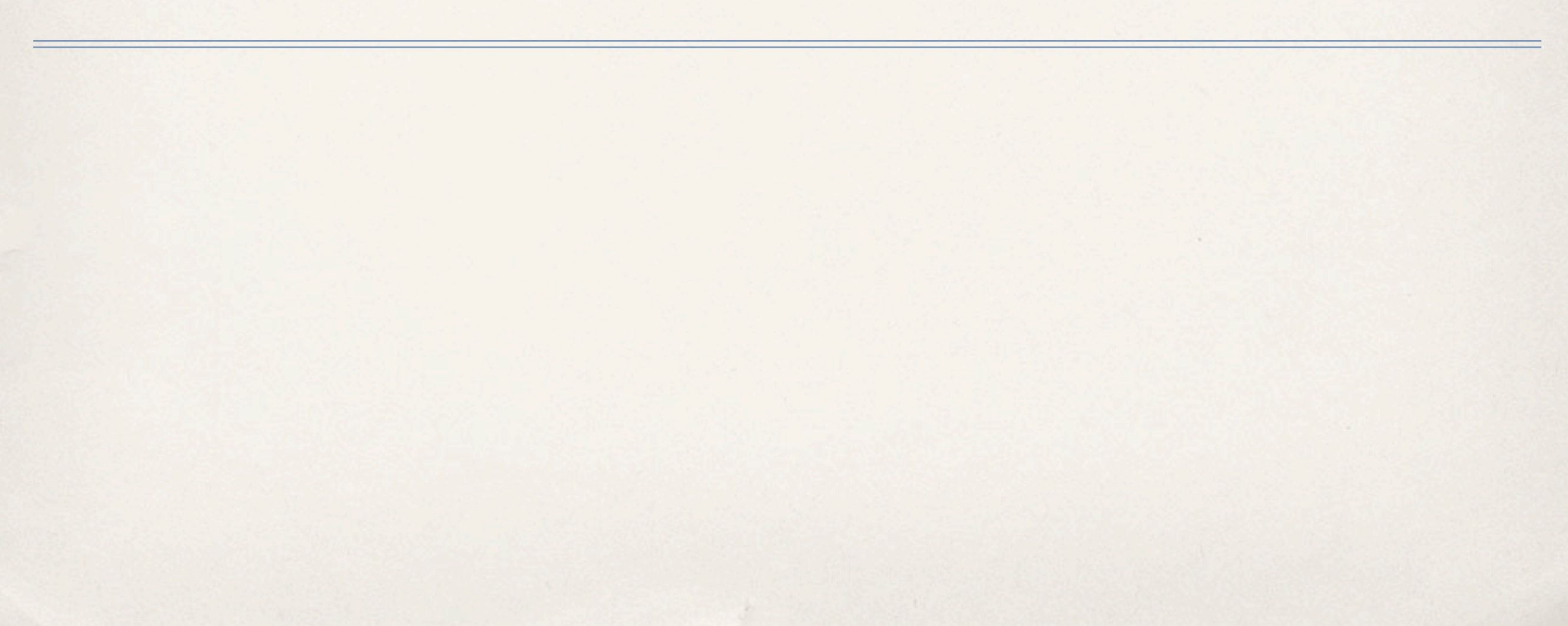

### 80/20

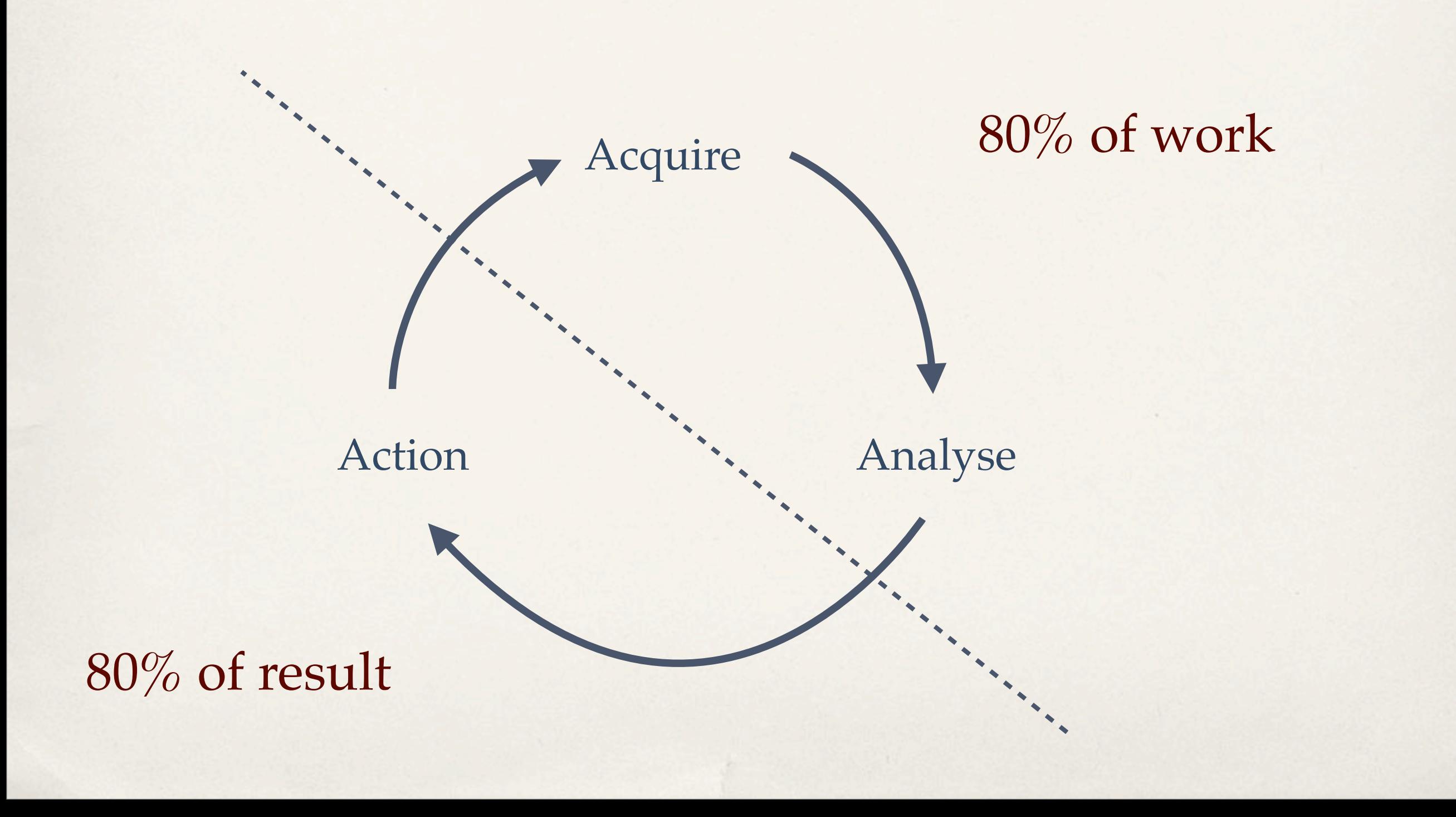

## Three Es

- **Enlighten** 
	- ✤ R with rhdfs and ggplot, Sinatra + D3.js
- **Expose** 
	- ✤ Scheduled Hadoop jobs to load processed data into MySQL for everyone to use
- ✤ Exploit
	- ✤ Real-time customer intelligence to personalise website for each visitor

#### Result

- ✤ Data from all levels are accessible
- ✤ Information is easy
	- ✤ "Sweet! I don't have to do anything!" -- Hemal, uSwitch developer
- ✤ Opening dialogue about using data

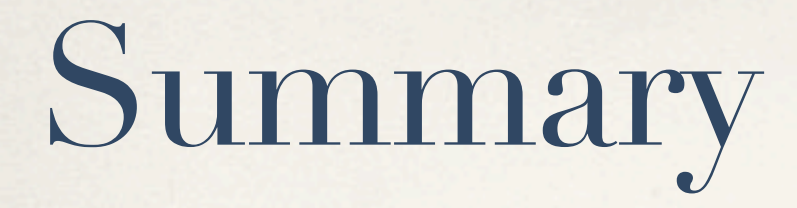

- ✤ Develop incrementally and iterate
- ✤ Mitigate unnecessary complexity

#### Contact

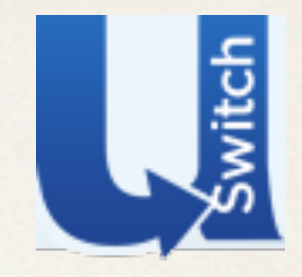

- ✤ Paul Lam, data scientist at uSwitch
- ✤ @Quantisan
- ✤ [paul.lam@forward.co.uk](mailto:paul.lam@forward.co.uk)